# Math 123: Volumes

Ryan Blair

CSU Long Beach

Tuesday Feb. 11, 2016

1 / 6

# Outline

Review

2 Intro to Volumes

Volumes of Rotation

# Area between Curves

Find the area between the following curve and the x-axis

$$y = 4 - x^2$$

by integrating with respect to x.

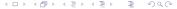

# Area between Curves

Find the area between the following curve and the x-axis

$$y = 4 - x^2$$

by integrating with respect to x.

- **1** Sketch the graphs and label roots of  $4 x^2$ .
- Draw rectangles representing the infinitesimal area
- Integrate the infinitesimal area with respect to x to find the total area.

Same idea as areas: Cut up into "small pieces" of infinitesimal "volume elements" and then add up using the definite integral.

Same idea as areas: Cut up into "small pieces" of infinitesimal "volume elements" and then add up using the definite integral.

Find the volume of a cylinder of height H and radius R by

Exercise 1: Slicing into horizontal disks.

Same idea as areas: Cut up into "small pieces" of infinitesimal "volume elements" and then add up using the definite integral.

Find the volume of a cylinder of height H and radius R by

**Exercise 1:** Slicing into horizontal disks.

**Exercise 2:** Slicing into vertical rectangles.

Same idea as areas: Cut up into "small pieces" of infinitesimal "volume elements" and then add up using the definite integral.

Find the volume of a cylinder of height H and radius R by

**Exercise 1:** Slicing into horizontal disks.

**Exercise 2:** Slicing into vertical rectangles.

**Exercise 3:** Slicing into vertical ... shells.

# Volume of a Paraboloid

Find the volume of the solid obtained by rotating the region bounded by  $y=x^2$ , x=0 and y=4 about the y-axis by

**Exercise 1:** Slicing into horizontal disks.

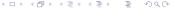

5 / 6

# Volume of a Paraboloid

Find the volume of the solid obtained by rotating the region bounded by  $y=x^2$ , x=0 and y=4 about the y-axis by

**Exercise 1:** Slicing into horizontal disks.

**Exercise 2:** Slicing into vertical shells.

5 / 6

# Volumes of solids of rotation

Replace all x's with y's in the following formulas to get other valid expressions for volume.

### Disks:

Vol =  $\int_a^b \pi$  (radius in terms of x)<sup>2</sup> dx

#### **Shells:**

Vol =  $\int_a^b 2\pi$  (radius in terms of x)(height in terms of x)dx

#### Washers:

 $\int_a^b \pi$  (outer radius in terms of x)<sup>2</sup> -  $\pi$  (inner radius in terms of x)<sup>2</sup> dx

# Volumes of solids of rotation

Replace all x's with y's in the following formulas to get other valid expressions for volume.

### Disks:

Vol =  $\int_a^b \pi(\text{radius in terms of } x)^2 dx$ 

#### **Shells:**

Vol =  $\int_a^b 2\pi$  (radius in terms of x)(height in terms of x)dx

#### Washers:

Vol =

$$\int_a^b \pi$$
 (outer radius in terms of x)<sup>2</sup> –  $\pi$  (inner radius in terms of x)<sup>2</sup>  $dx$ 

**Exercise:** Find the volume of the object obtained by rotating the region bounded by the lines y = x, y = 1 and x = 0 about the x-axis.